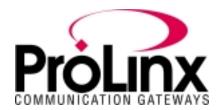

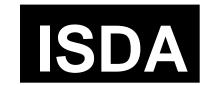

# ISDA/ISDA4 Protocol Driver Manual

## **Table of Contents**

| 1           | Functional Overview                          | 3  |
|-------------|----------------------------------------------|----|
| 1.1         | Master Serial Port(s)                        | 3  |
| 1.2         | Module Internal Database                     | Δ  |
| 1.2.        | 1 ISDA Serial Port Driver Access to Database | Δ  |
| _           |                                              |    |
| 2           | Protocol Functional Specifications           |    |
| 2.1         | ISDA Master Serial Port Specifications       |    |
| 2.2         | Serial Port Specifications                   |    |
| 3           | ISDA Protocol Specific Configuration File    | 8  |
| 4           | CFG File: [ISDA Port x] Section              | g  |
| 5           | CFG File: [ISDA PORT x COMMANDS] Section     |    |
| 5.1         | Command List Overview                        |    |
| 5.2         | Commands Supported by the Module             |    |
| 5.3         | Command Entry Formats                        | 12 |
| 6           | Communication Port Cables                    | 17 |
| 6.1         | Serial Port Cable Connections                |    |
| 6.1.        |                                              |    |
| 6.1.        |                                              |    |
| 6.1.        | · · · · · · · · · · · · · · · · · · ·        |    |
| 6.1.        | <i>, , ,</i>                                 |    |
| 6.1.        |                                              |    |
| _           |                                              |    |
|             | LED Indicators                               |    |
| 7.1         | LEDs for Serial ISDA Protocol Ports          |    |
| 7.2<br>7.2. | Configuration, Application, and Fault LEDs   |    |
| 1.2.        | <u> </u>                                     |    |
| 8           | Serial Port Protocol Error/Status Data       |    |
| 8.1         | Viewing Error/Status Data                    |    |
| 8.2         | ISDA Error and Status Data Area Addresses    | 22 |
| 8.3         | ISDA Ports: Error/Status Data                |    |
| 8.4         | Master Port: Command Errors                  |    |
| 8.5         | Master Port: ISDA Slave List Status          | 24 |
| 9           | Error Codes                                  | 26 |
| 9.1         | ISDA Configuration Error Word                |    |
| App         | pendix A: ISDA Command Support               | 28 |
| Apr         | pendix B: Moving Data                        | 45 |
| . 'P'       | · · · · · · · · · · · · · · · · · · ·        |    |

### **Contact Information**

ProLinx Communication Gateways, Inc. 9801 Camino Media, Suite 105 Bakersfield, CA 93311 661-664-7208

Fax: 661-664-7242

prosoft@prosoft-technology.com
http://www.prolinxgateways.com

## **Document Revision History**

| Revision | Description     | Date     |
|----------|-----------------|----------|
| 2.20     | Initial Release | 11/30/01 |

## **Related Documents & Reference Materials**

Several resources are available to assist with the configuration and support of the ProLinx Communication Gateways, Inc. modules. The following files are available off the web site:

| Startup Guide | www.prolinxgateways.com/downloads |                              |
|---------------|-----------------------------------|------------------------------|
|               | startup_guide_2.20.pdf            | ProLinx Communication        |
|               |                                   | Gateways, Inc. Startup Guide |

#### 1 Functional Overview

The Ishida Master Protocol driver can exist in a single port (ISDA) or a multiple port (ISDA4) implementation. In either case, the driver can be configured on an individual port basis to operate as a Ishida Master. Each port is independently configured for communication on an Ishida network and interfaces with the internal database in the module.

#### 1.1 Master Serial Port(s)

The ProLinx module is capable of supporting the Ishida protocol as a Master on up to four ports. Each of the ports is individually configurable, providing a great deal of flexibility.

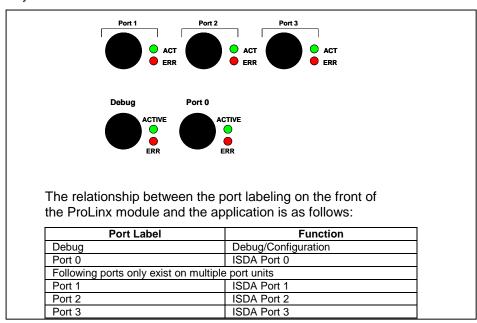

One or more Ishida protocol master ports can be configured on the module to continuously interface with Ishida slave devices over a serial communication interface (RS-232, RS-422 or RS-485). Each port is configured independently. User-defined commands determine the commands to be issued on each port. Up to 100 commands can be defined for each port. Data read from the devices are placed in the virtual database. Any write requests for the Ishida slave devices are sourced with data from the virtual database.

The module can be configured to place slave devices that are not responding to commands from the master ports at a lower priority. If the module recognizes that a slave device has failed to respond to a message after the user defined retry count, it will mark the slave as "in communication failure" and set the error delay counter to the user specified value. Each time the module encounters this slave in the command list, the counter will be decremented. When the value reaches zero, the slave will be placed in an active status. This facility can improve communication throughput on the network.

#### 1.2 Module Internal Database

Central to the functionality of the module is the internal database. This database is shared between all the ports on the module and is used as a conduit to pass information from one device on one network to one or more devices on another network. This permits data from devices on one communication port to be viewed and controlled by devices on another port. In addition to data from the master ports, status and error information generated by the module can also be mapped into the internal database.

#### 1.2.1 ISDA Serial Port Driver Access to Database

The following diagram details the flow of data between the serial port drivers and the internal database.

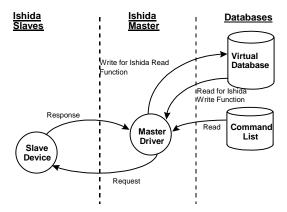

The Master driver uses the database in two ways:

- A read command issued to a slave device by the master driver will return the slave data into the internal database
- 2. A write command issued to a slave device by the master driver uses the data in the internal database to write to the slave device

## **2 Protocol Functional Specifications**

## 2.1 ISDA Master Serial Port Specifications

| Specifications                                 |
|------------------------------------------------|
| Configurable)                                  |
| Configurable)                                  |
| 4000 registers (words) available               |
| Local Station ID: 0 to 255                     |
| Port 0 Baud Rate: 110 to 115.2K baud           |
| Port 1,2,3 Baud Rate: 110 to 115K baud         |
| Stop Bits: 1 or 2                              |
| Data Size: 7 or 8 bits                         |
| Parity: None, Even, Odd                        |
| RTS Timing delays: 0 to 65535 ms               |
| Modulo 256                                     |
|                                                |
|                                                |
| Point to Point                                 |
| Min Command Delay                              |
| Number of Commands                             |
| Response Timeout                               |
| Retry Count                                    |
| 1 ROM number data request                      |
| 2 Status data request                          |
| 3 Current totals data request                  |
| 4 Histogram data request                       |
| 5 Efficiency data request                      |
| 6 Totals data request                          |
| 7 Error log data request                       |
| 8 Combination calculation results data request |
| 9 Product setting data request                 |
| 10 Feeder adjustment data request              |
| 11 Timing adjustment data request              |
| 12 Weigh, spec set data request                |
| 13 Sectioning method data request              |
| 14 Infeeder control data request               |
| 15 Packer interlock set data request           |
| 16 Product set data registration               |
| 17 Feeder adjustment data registration         |
| 18 Timing adjustment data registration         |
| 19 Weigher, calc spec set data registration    |
| 20 Sectioning method data registration         |
| 21 Infeeder control data registration          |
| 22 Packer interlock spec set data registration |
| 23 All totals clear indicator                  |
| 24 Data and time setting                       |
| 25 Drive system power ON indicator             |
| 26 Drive system power OFF indicator            |
| 27 Production start indicator                  |
| 28 Auto zero adjustment start indicator        |
| 29 Drain start indicator                       |
| 30 Drain stop indicator                        |
| 31 Error clear start indicator                 |
| 32 Manual calculation indicator                |
|                                                |

| Command List | Up to 100 command per master port, each fully configurable for function, slave address, register to/from addressing and word/bit count |  |  |  |
|--------------|----------------------------------------------------------------------------------------------------|--|--|--|
| Status Data  | Error codes available on an individual command basis. In addition, a slave status list is maintained per active master port.           |  |  |  |

| Polling of command list | User configurable polling of commands, including disabled, continuous and on change of data (write only) |
|-------------------------|----------------------------------------------------------------------------------------------------|
| Physical Specifications |                                                                                                    |
|                         | See Hardware specifications in the Installation Guide manual                                             |

## 2.2 Serial Port Specifications

| Туре                                          | Specifications                                |  |  |  |
|-----------------------------------------------|-----------------------------------------------|--|--|--|
| Serial Ports                                  |                                               |  |  |  |
| Serial Port Cables                            | One DIN to DB-9M cable included per           |  |  |  |
| (DB-9M Connector)                             | configurable serial port                      |  |  |  |
| Port 0                                        | RS-232/422/485 – jumper selectable            |  |  |  |
|                                               | DB-9M connector                               |  |  |  |
|                                               | Hardware Handshaking:                         |  |  |  |
|                                               | RTS,CTS,DTR,DSR,DCD                           |  |  |  |
| Port 1,2,3                                    | RS-232/422/485 – Software configurable        |  |  |  |
| Protocol Ports 1,2,3                          | DB-9M connector                               |  |  |  |
| (Only if product includes extra serial ports) | Hardware Handshaking:                         |  |  |  |
|                                               | RTS,CTS,DTR,DSR,DCD                           |  |  |  |
| Serial Port Isolation                         | 2500V RMS port-to-port isolation per          |  |  |  |
|                                               | UL 1577.                                      |  |  |  |
|                                               | 3000V DC min. port to ground and port to      |  |  |  |
|                                               | logic power isolation.                        |  |  |  |
| Serial Port Protection                        | RS485/422 port interface lines TVS diode      |  |  |  |
|                                               | protected at +/- 27V standoff voltage.        |  |  |  |
|                                               |                                               |  |  |  |
|                                               | RS232 port interface lines fault protected to |  |  |  |
|                                               | +/- 36V power on, +/- 40V power off.          |  |  |  |

## 3 ISDA Protocol Specific Configuration File

The following is excerpted from a full configuration file showing typical examples of the ISDA port configurations. In this example, one port has been setup as a master. This example should serve only to give the programmer an idea of how a CFG file is structured. Complete configuration files are shipped on each unit and are available off the web site for each of the products. These files can serve as an excellent starting point for any project.

```
# This section is used to define the configuration for the Ishida master device
# simulated on Port 0.
[ISDA Port 0]
Enabled
                       : Yes
                               #Y=Use port, N=Do not use port
                      : 3
Local Station ID
                               #Node address
Baud Rate
                      : 9600
                               #Baud rate for port 110-38400
                      : No
                               #N=None,O=Odd,E=Even,M=Mark,S=Space
Parity
Data Bits
                      : 8
                               #5, 6, 7 or 8
                      : 1
                               #1 or 2
Stop Bits
                    : 0
Min Response Delay
                               \#0-65535 mSec before sending response msg
                      : 0
                               #0-65536 mSec before message
RTS On
RTS Off
                      : 0
                               \#0-65536 mSec after message
Use CTS Line
                     : No
                               #Use CTS modem control line (Y/N)
Response Timeout
                     : 3000
                               #Response messgage timeout (0-65535 mSec)
Retry Count
                      : 0
                               #Response failure retry count
Minimum Command Delay : 10
                               #Minimum number of msec's between commands
Error Delay Counter
                       : 0
                               #0-65535 Command cycle count if error
```

## 4 CFG File: [ISDA Port x] Section

The [ISDA PORT 0], [ISDA PORT 1], [ISDA PORT 2] and [ISDA PORT 3] sections of the **DFNTISDA.CFG** file are used to set the ISDA port type, communication parameters, define the protocol specifics and set the command list parameters. The parameters are the same for all four sections. The command list for each master port is entered in a different section in the file. The table below lists the parameters defined in this section:

| [SECTION]/Item                                                   | Range                 | Description                                                                                                    |                                                                                                    |                                               |             |           |  |  |
|------------------------------------------------------------------|-----------------------|----------------------------------------------------------------------------------------------------|----------------------------------------------------------------------------------------------------|-----------------------------------------------|-------------|-----------|--|--|
| [ISDA PORT 0]<br>[ISDA PORT 1]<br>[ISDA PORT 2]<br>[ISDA PORT 3] |                       | Configuration Header for Port 0 Configuration Header for Port 1 Configuration Header for Port 2 Configuration Header for Port 3                                                                                                    |                                                                                                    |                                               |             |           |  |  |
| Enabled:                                                         | Yes or No             | the par<br>parame<br>ISDA p                                                                                                    | This flag specifies if the port on the module will be utilized. If the parameter is set to No, the port will not be used. If the parameter is set to Yes, the port will be used supporting the ISDA protocol. |                                               |             |           |  |  |
| Local Station ID:                                                | 0 to 255              | messa                                                                                                    | ges sent from                                                                                                    | ifies the local station this master port.     |             |           |  |  |
| Baud Rate:                                                       |                       |                                                                                                    | a value. For                                                                                                    | to be used on the po<br>example, to select 19 |             |           |  |  |
|                                                                  |                       |                                                                                                    | Baud Rate                                                                                                    | Parameter Value                               | Port        | 1         |  |  |
|                                                                  |                       |                                                                                                    | 110                                                                                                    | 110                                           | 0           | 1         |  |  |
|                                                                  |                       |                                                                                                    | 150                                                                                                    | 150                                           | 1 -         |           |  |  |
|                                                                  |                       |                                                                                                    | 300                                                                                                    | 300                                           |             |           |  |  |
|                                                                  |                       |                                                                                                    | 600                                                                                                    | 600                                           | 1           |           |  |  |
|                                                                  |                       |                                                                                                    | 1200                                                                                                    | 12 or 1200                                    | 1           |           |  |  |
|                                                                  |                       |                                                                                                    | 2400                                                                                                    | 24 or 2400                                    | 1           |           |  |  |
|                                                                  |                       |                                                                                                    | 4800                                                                                                    | 48 or 4800                                    | †           |           |  |  |
|                                                                  |                       |                                                                                                    | 9600                                                                                                    | 96 or 9600                                    | 0, 1, 2, 3  |           |  |  |
|                                                                  |                       |                                                                                                    | 14,400                                                                                                    | 14, 114 or 14400                              | 1 , , , ,   |           |  |  |
|                                                                  |                       |                                                                                                    | 19,200                                                                                                    | 19, 192 or 19200                              | 1           |           |  |  |
|                                                                  |                       |                                                                                                    | 28,800                                                                                                    | 28, 288 or 28800                              | 1           |           |  |  |
|                                                                  |                       |                                                                                                    | 38,400                                                                                                    | 38, 384 or 38400                              | 1           |           |  |  |
|                                                                  |                       |                                                                                                    | 57,600                                                                                                    | 57 or 576                                     |             |           |  |  |
|                                                                  |                       |                                                                                                    | 115,200                                                                                                    | 115 or 1152                                   | <u>.</u>    |           |  |  |
|                                                                  |                       |                                                                                                    | ,                                                                                                    |                                               | Į.          | ,         |  |  |
| Parity:                                                          | None, Odd, or<br>Even |                                                                                                    | the Parity cod<br>ows: None, Od                                                                                                    | e to be used for the p<br>d, Even.            | ort. The va | alues are |  |  |
| Data Bits:                                                       | 7 or 8                |                                                                                                    | arameter sets to the protocol.                                                                                                    | the number of data bi                         | ts for each | word      |  |  |
| Stop Bits:                                                       | 1 or 2                | each d                                                                                                    | ata value sent                                                                                                    |                                               |             |           |  |  |
| Minimum Response<br>Delay:                                       | 0 to 65535            | This parameter sets the number of milliseconds to wait to respond to a request on the port. This is required for slow reacting devices.                                                                                                    |                                                                                                    |                                               |             |           |  |  |
| RTS On:                                                          | 0 to 65535            | This parameter sets the number of milliseconds to delay after RTS is asserted before the data will be transmitted.                                                                                                    |                                                                                                    |                                               |             |           |  |  |
| RTS Off:                                                         | 0 to 65535            | This parameter sets the number of milliseconds to delay after the last byte of data is sent before the RTS modem signal will be set low.                                                                                                    |                                                                                                    |                                               |             |           |  |  |
| Use CTS Line:                                                    | Yes or No             | This parameter specifies if the CTS modem control line is to be used. If the parameter is set to No, the CTS line will not be monitored. If the parameter is set to Yes, the CTS line will be monitored and must be high before the module will send data. Normally, this parameter is required when half-duplex modems are used for communication (2-wire). |                                                                                                    |                                               |             |           |  |  |

| [SECTION]/Item            | Range      | Description                                                                                                    |
|---------------------------|------------|----------------------------------------------------------------------------------------------------|
| Response Timeout:         | 0 to 65535 | This parameter represents the message response timeout period in 1-ms increments. This is the time that a port configured as a master will wait before re-transmitting a command if no response is received from the addressed slave. The value is set depending upon the communication network used and the expected response time of the slowest device on the network. |
| Retry Count:              | 0 to 10    | This parameter specifies the number of times a command will be retried if it fails.                                                                                                    |
| Minimum Command<br>Delay: | 0 to 65535 | This parameter specifies the number of milliseconds to wait between the initial issuance of a command. This parameter can be used to delay all commands sent to slaves to avoid "flooding" commands on the network. This parameter does not affect retries of a command as they will be issued when failure is recognized.                                                |
| Error Delay Counter:      | 0 to 65535 | This parameter specifies the number of polls to be skipped on the slave before trying to re-establish communications. After the slave fails to respond, the master will skip commands to be sent to the slave the number of times entered in this parameter.                                                                                                    |

## 5 CFG File: [ISDA PORT x COMMANDS] Section

The [ISDA PORT 0 COMMANDS], [ISDA PORT 1 COMMANDS], [ISDA PORT 2 COMMANDS] and [ISDA PORT 3 COMMANDS] sections of the CFG file are used to set the serial master port command lists. These lists are used to poll slave devices attached to the master ports. The module supports 33 commands.

The command list is formatted differently than the other sections of the configuration file. Commands are present in a block between the labels **START** and **END**. These labels are used to inform the program where the list resides. The module's program will parse all commands after the **START** label until it reaches the **END** label.

#### 5.1 Command List Overview

In order to interface the ProLinx module with slave devices, the user must construct a command list. The commands in the list specify the slave device to be addressed, the function to be performed (read or write), the data area in the device to interface with and the registers in the internal database to be associated with the device data. There is a separate command list for each master port, with up to 100 commands allowed per master port. The command list is processed from top (command #0) to bottom. A poll interval parameter is associated with each command to specify a minimum delay time in seconds between the issuance of a command. If the user specifies a value of 10 for the parameter, the command will be executed no more frequently than every 10 seconds.

Write commands have a special feature, as they can be set to execute only if the data in the write command changes. If the register data values in the command have not changed since the command was last issued, the command will not be executed. If the data in the command has changed since the command was last issued, the command will be executed. Use of this feature can lighten the load on the Ishida network. In order to implement this feature; set the enable code for the command to a value of 2.

The module supports 33 commands. This permits the module to interface with Ishida CCW weigh scales.

#### 5.2 Commands Supported by the Module

The format of each command in the list is dependent on the function being executed. To simplify command construction, the module uses its own set of function codes to associate a command with a ISDA command/function type. The tables below list the functions supported by the module:

#### **Basic Command Set Functions**

| Prolinx Function Code | Definition                  |
|-----------------------|-----------------------------|
| 1                     | ROM number data request     |
| 2                     | Status data request         |
| 3                     | Current totals data request |
| 4                     | Histogram data request      |
| 5                     | Efficiency data request     |
| 6                     | Totals data request         |
| 7                     | Error log data request      |

| Prolinx Function | Definition                                   |
|------------------|----------------------------------------------|
| Code             |                                              |
| 8                | Combination calculation results data request |
| 9                | Product setting data request                 |
| 10               | Feeder adjustment data request               |
| 11               | Timing adjustment data request               |
| 12               | Weigh, spec set data request                 |
| 13               | Sectioning method data request               |
| 14               | Infeeder control data request                |
| 15               | Packer interlock set data request            |
| 16               | Product set data registration                |
| 17               | Feeder adjustment data registration          |
| 18               | Timing adjustment data registration          |
| 19               | Weigher, calc spec set data registration     |
| 20               | Sectioning method data registration          |
| 21               | Infeeder control data registration           |
| 22               | Packer interlock spec set data registration  |
| 23               | All totals clear indicator                   |
| 24               | Data and time setting                        |
| 25               | Drive system power ON indicator              |
| 26               | Drive system power OFF indicator             |
| 27               | Production start indicator                   |
| 28               | Auto zero adjustment start indicator         |
| 29               | Drain start indicator                        |
| 30               | Drain stop indicator                         |
| 31               | Error clear start indicator                  |
| 32               | Manual calculation indicator                 |
| 33               | Production stop indicator                    |

Each command list record has the same general format. The first part of the record contains the information relating to the communication module and the second part contains information required to interface to the Ishida slave device.

#### 5.3 Command Entry Formats

#### **Appendix Reference**

The format of each command in the list is dependent on the function being executed. Refer to the Appendix A for a complete discussion of the ISDA commands supported by the module and of the structure and content of each command.

The table below shows the structure of the configuration data necessary for each of the supported commands:

| Column<br>#      | 1              | 2                    | 3                        | 4            | 5               | 6                | 7                   |
|------------------|----------------|----------------------|--------------------------|--------------|-----------------|------------------|---------------------|
| Function<br>Code | Enable<br>Code | Parameter<br>Address | Poll<br>Interval<br>Time | Swap<br>Code | Node<br>Address | Function<br>Code | Database<br>Address |
| FC1              | Code           | Address              | Seconds                  | Code         | Node            | 1                | Address             |
| FC2              | Code           | Address              | Seconds                  | Code         | Node            | 2                | Address             |
| FC3              | Code           | Address              | Seconds                  | Code         | Node            | 3                | Address             |

| Column<br>#      | 1              | 2                    | 3                        | 4            | 5               | 6                | 7                   |
|------------------|----------------|----------------------|--------------------------|--------------|-----------------|------------------|---------------------|
| Function<br>Code | Enable<br>Code | Parameter<br>Address | Poll<br>Interval<br>Time | Swap<br>Code | Node<br>Address | Function<br>Code | Database<br>Address |
| FC4              | Code           | Address              | Seconds                  | Code         | Node            | 4                | Address             |
| FC5              | Code           | Address              | Seconds                  | Code         | Node            | 5                | Address             |
| FC6              | Code           | Address              | Seconds                  | Code         | Node            | 6                | Address             |
| FC7              | Code           | Address              | Seconds                  | Code         | Node            | 7                | Address             |
| FC8              | Code           | Address              | Seconds                  | Code         | Node            | 8                | Address             |
| FC9              | Code           | Address              | Seconds                  | Code         | Node            | 9                | Address             |
| FC10             | Code           | Address              | Seconds                  | Code         | Node            | 10               | Address             |
| FC11             | Code           | Address              | Seconds                  | Code         | Node            | 11               | Address             |
| FC12             | Code           | Address              | Seconds                  | Code         | Node            | 12               | Address             |
| FC13             | Code           | Address              | Seconds                  | Code         | Node            | 13               | Address             |
| FC14             | Code           | Address              | Seconds                  | Code         | Node            | 14               | Address             |
| FC15             | Code           | Address              | Seconds                  | Code         | Node            | 15               | Address             |
| FC16             | Code           | Address              | Seconds                  | Code         | Node            | 16               | Address             |
| FC17             | Code           | Address              | Seconds                  | Code         | Node            | 17               | Address             |
| FC18             | Code           | Address              | Seconds                  | Code         | Node            | 18               | Address             |
| FC19             | Code           | Address              | Seconds                  | Code         | Node            | 19               | Address             |
| FC20             | Code           | Address              | Seconds                  | Code         | Node            | 20               | Address             |
| FC21             | Code           | Address              | Seconds                  | Code         | Node            | 21               | Address             |
| FC22             | Code           | Address              | Seconds                  | Code         | Node            | 22               | Address             |
| FC23             | Code           | Address              | Seconds                  | Code         | Node            | 23               | Address             |
| FC24             | Code           | Address              | Seconds                  | Code         | Node            | 24               | Address             |
| FC25             | Code           | Address              | Seconds                  | Code         | Node            | 25               | Address             |
| FC26             | Code           | Address              | Seconds                  | Code         | Node            | 26               | Address             |
| FC27             | Code           | Address              | Seconds                  | Code         | Node            | 27               | Address             |
| FC28             | Code           | Address              | Seconds                  | Code         | Node            | 28               | Address             |
| FC29             | Code           | Address              | Seconds                  | Code         | Node            | 29               | Address             |
| FC30             | Code           | Address              | Seconds                  | Code         | Node            | 30               | Address             |
| FC31             | Code           | Address              | Seconds                  | Code         | Node            | 31               | Address             |
| FC32             | Code           | Address              | Seconds                  | Code         | Node            | 32               | Address             |
| FC33             | Code           | Address              | Seconds                  | Code         | Node            | 33               | Address             |

The first part of the record is the Module Information, which relates to the ProLinx module and the second part contains information required to interface to the slave device. Refer to the slave device documentation for a full discussion of each function.

The following shows an example of a command list section of the CFG file:

```
[ISDA Port 0 Commands]
# The file contains examples for a Ishida weigh scale.
#
# LOCATION :
# DATE : 09/20/01
# CONFIGURED BY : KDH
# MODIFIED :
#
START
# 1 2 3 4 5 6 7
# Parm Poll Swap Node Func DB
# Enable Address Interval Code Address Code Address
    1 100 2 0 3 1 0
```

Each parameter is discussed in the following table:

| Command       |            | Description        |                                                              |
|---------------|------------|--------------------|--------------------------------------------------------------|
| Parameter     | Range      |                    |                                                              |
| Enable        | 0 ,1,2     |                    | d to define whether or not the command is to be executed     |
|               |            | and under what     | conditions.                                                  |
|               |            | Value              | Description                                                  |
|               |            | 0                  | The command is disabled and will not be                      |
|               |            |                    | executed in the normal polling sequence.                     |
|               |            | 1                  | The command is executed each scan of the                     |
|               |            |                    | command list if the Poll Interval Time is set to             |
|               |            |                    | zero. If the Poll Interval time is set, the                  |
|               |            |                    | command will be executed, when the interval                  |
|               |            |                    | timer expires.                                               |
|               |            | 2                  | The command will execute only if the internal                |
|               |            |                    | data associated with the command changes.                    |
|               |            |                    | This value is valid only for write commands.                 |
|               |            |                    |                                                              |
| Parameter     | 0 to 3999  | This field specifi | ies the internal database register to be associated with the |
| Address       |            | command.           |                                                              |
|               |            | For read and wr    | ite functions, the data written to the slave device will be  |
|               |            | sourced from the   | e address specified.                                         |
| Poll Interval | 0 to 65535 |                    | specifies the minimum interval to execute continuous         |
|               |            |                    | able code of 1). The parameter is entered in units of        |
|               |            |                    | fore, if a value of 10 is entered for a command, the         |
|               |            | command will ex    | xecute no more frequently than every 10 seconds.             |

| Command Parameter | Range    | Description                                                                                                    |  |  |
|-------------------|----------|----------------------------------------------------------------------------------------------------|--|--|
| Swap Code         | 0,1,2,3  | This parameter is used to define if the data received from the slave is to be ordered differently than received from the slave device. This parameter is helpful when dealing with floating-point or other multi-register values, as there is no standard method of storage of these data types in slave devices. This parameter can be set to order the register data received in an order useful by other applications. The table below defines the values and their associated operations: |  |  |
|                   |          | Swap Description Code                                                                                                    |  |  |
|                   |          | 0 None – No Change is made in the byte ordering                                                                                                    |  |  |
|                   |          | 1 Words – The words are swapped                                                                                                    |  |  |
|                   |          | 2 Words & Bytes – The words are swapped then the bytes in each word are swapped                                                                                                    |  |  |
|                   |          | 3 Bytes – The bytes in each word are swapped                                                                                                    |  |  |
| Node<br>Address   | 1 to 255 | This parameter is used to specify the slave node address on the network to be considered. Values of 1 to 255 are permitted.                                                                                                    |  |  |

| Command Parameter   | Range                   | Description                                                                                                    |
|---------------------|-------------------------|----------------------------------------------------------------------------------------------------|
| Function<br>Code    | Reference<br>Appendix A | These parameters specify the function to be executed by the command. Appendix A in this Manual details the meaning of these values for each of the available supported commands. Following is a complete list of the command supported by the Master driver.  ProLinx Function Code Listing Basic Command Set |
|                     |                         | 1 ROM number data request                                                                                                    |
|                     |                         | 2 Status data request                                                                                                    |
|                     |                         | 3 Current totals data request                                                                                                    |
|                     |                         | 4 Histogram data request                                                                                                    |
|                     |                         | 5 Efficiency data request                                                                                                    |
|                     |                         | 6 Totals data request                                                                                                    |
|                     |                         | 7 Error log data request                                                                                                    |
|                     |                         | 8 Combination calculation results data request                                                                                                    |
|                     |                         | 9 Product setting data request                                                                                                    |
|                     |                         | 10 Feeder adjustment data request                                                                                                    |
|                     |                         | 11 Timing adjustment data request                                                                                                    |
|                     |                         | 12 Weigh, spec set data request                                                                                                    |
|                     |                         | 13 Sectioning method data request                                                                                                    |
|                     |                         | 14 Infeeder control data request                                                                                                    |
|                     |                         | 15 Packer interlock set data request                                                                                                    |
|                     |                         | 16 Product set data registration                                                                                                    |
|                     |                         | 17 Feeder adjustment data registration                                                                                                    |
|                     |                         | 18 Timing adjustment data registration                                                                                                    |
|                     |                         | 19 Weigher, calc spec set data registration                                                                                                    |
|                     |                         | 20 Sectioning method data registration                                                                                                    |
|                     |                         | 21 Infeeder control data registration 22 Packer interlock spec set data registration                                                                                                    |
|                     |                         | 23 All totals clear indicator                                                                                                    |
|                     |                         | 24 Data and time setting                                                                                                    |
|                     |                         | 25 Drive system power ON indicator                                                                                                    |
|                     |                         | 26 Drive system power OFF indicator                                                                                                    |
|                     |                         | 27 Production start indicator                                                                                                    |
|                     |                         | 28 Auto zero adjustment start indicator                                                                                                    |
|                     |                         | 29 Drain start indicator                                                                                                    |
|                     |                         | 30 Drain stop indicator                                                                                                    |
|                     |                         | 31 Error clear start indicator                                                                                                    |
|                     |                         | 32 Manual calculation indicator                                                                                                    |
|                     |                         | 33 Production stop indicator                                                                                                    |
| Database<br>Address | 0 to 3999               | For read functions, the data read from the slave device will be placed starting at the register value entered in this field.                                                                                                    |

#### 6 Communication Port Cables

This section contains information on the cable and pin assignments for the ProLinx Communication Gateways, Inc. module's serial ports (RS-232/422/485) and the application port.

The ProLinx Communication Gateways, Inc. module will come with one to five serial ports, depending on the configuration purchased. In all cases, the protocol serial ports will have the same pin-outs.

#### Example:

The 4202-DFNT-ISDA4 module contains five serial communication ports - four configurable ISDA ports and a Configuration/ Debug port.

The 4201-DFNT-ISDA module contains two serial communication ports - one configurable ISDA port and a Configuration/Debug port.

Each serial port is a Mini-DIN physical connection. A 6-inch 'Mini-DIN to DB-9M' cable is provided for each active protocol port. The DB-9M provides connections for RS-232, RS-422 and RS-485. The diagrams in the following sections detail the pin assignments for several possible physical connections.

#### 6.1 Serial Port Cable Connections

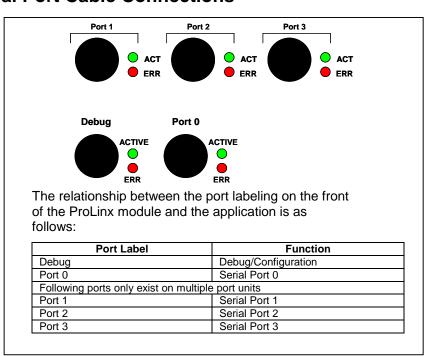

#### 6.1.1 Port 0,1,2,3: RS-232 - Null Modem (w/ Hardware Handshaking)

This type of connection is used when the device connected to the module requires hardware handshaking (control and monitoring of modem signal lines).

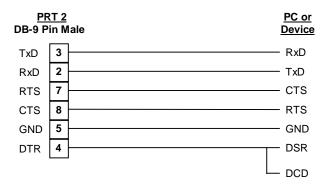

#### 6.1.2 Port 0,1,2,3: RS-232 - Null Modem (w/o Hardware Handshaking)

This type of connection can be used to connect the module to a computer or field device communication port.

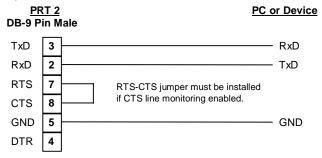

NOTE: If the port is configured with the "Use CTS Line" set to 'Y', then a jumper is required between the RTS and the CTS line on the module connection.

#### 6.1.3 Port 0,1,2,3 : RS-232 - Modem Connection

This type of connection is required between the module and a modem or other communication device.

| PR<br>DB-9 P | <u>T 2</u><br>in M |     |
|--------------|--------------------|-----|
| TxD          | 3                  | TxD |
| RxD          | 2                  | RxD |
| RTS          | 7                  | RTS |
| CTS          | 8                  | CTS |
| GND          | 5                  | GND |
| DTR          | 4                  | DTR |

The "Use CTS Line" parameter for the port configuration should be set to 'Y' for most modem applications.

#### 6.1.4 Port 0,1,2,3: RS-422 Interface Connections

The diagram below applies when the RS-422 interface is selected.

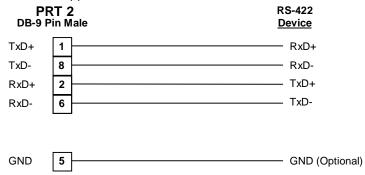

#### 6.1.5 Port 0,1,2,3: RS-485 Interface Connections

The diagram below applies when the RS-485 interface is selected.

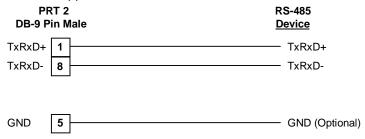

#### 7 LED Indicators

LED indicators provide a means of monitoring the operation of the unit and individual ports and are extremely useful for troubleshooting. In addition to port monitoring, system configuration errors, application errors, and fault indications are all monitored with LEDs providing alerts to possible problems. The *ProLinx Communication Gateways, Inc. Startup Guide* provides more information on LEDs and troubleshooting.

#### 7.1 LEDs for Serial ISDA Protocol Ports

Troubleshooting the operation of the serial ISDA protocol ports can be performed using several methods.

The first and quickest is to scan the LEDs on the module to determine the existence and possibly the cause of a problem. This section provides insight into the operation of the Serial Port status LEDs.

Some ProLinx Communication Gateways, Inc. modules will include three extra serial ports. Each of these serial ports has two LEDs indicating status.

| LED          | Color    | Description                                 |
|--------------|----------|---------------------------------------------|
| Port 0 – ACT | Off      | No activity on the port.                    |
| Port 1 – ACT | Green    | The port is either actively transmitting or |
| Port 2 – ACT | Flash    | receiving data                              |
| Port 3 – ACT |          |                                             |
|              |          |                                             |
| Port 0 – ERR | Off      | Normal state. When off and Port Active      |
| Port 1 – ERR |          | led is indicating activity, there are no    |
| Port 2 – ERR |          | communication errors                        |
| Port 3 – ERR | Amber    | Activity on this led indicates some         |
|              | On or    | communication error was detected,           |
|              | Flashing | either during transmit or receive. To       |
|              |          | determine the exact error, connect the      |
|              |          | Debug terminal to the Debug port.           |

Note that the meaning of the other LEDs on the unit can be found in the Product Manual for the specific module that is being debugged.

#### 7.2 Configuration, Application, and Fault LEDs

There are three (3) LEDs that provide information on configuration errors (CFG), application errors (APP ERR), and system faults (FAULT). The following table provides descriptions of LED conditions.

| CFG | APP<br>ERR | FAULT | Program | Description                                                                                                    |
|-----|------------|-------|---------|----------------------------------------------------------------------------------------------------|
| 1   | 1          | 1     | Loader  | The Loader program is running.                                                                                                    |
| 1   | 1          | 0     | Арр     | The module is currently in configuration mode.                                                                                                    |
| 1   | 0          | 0     | Арр     | There is a configuration error and the program is running with the default parameter(s). Refer to <b>Sections 4</b> & <b>5</b> for valid configuration parameters.                                                                     |
| 0   | 0          | 0     | Арр     | All configuration information is correct and there are no application errors.                                                                                                    |
| 1   | 0          | 1     | Арр     | The module recognized a critical configuration error. Only the debugger may be active. Connect a PC running a terminal program to the debug port, then refer to <b>Section 10</b> for details on troubleshooting configuration errors. |
| 0   | 1          | 0     | Арр     | The module recognized an application error (The LEDs will only flash briefly). Refer to <b>Section 8</b> for details on troubleshooting application errors.                                                                            |
| 0   | 1          | 1     | Арр     | A hardware error exists or a program is aborting on a critical error. If a hardware error is suspected, contact your technical support representative.                                                                                 |
| 0   | 0          | 1     | DOS     | All programs exited and the module is now running in DOS mode.                                                                                                    |

#### <u>Key</u>

0 = Off

1 = On

#### 7.2.1 Debug LEDs

| Debug LED<br>State | Condition                                                      |
|--------------------|----------------------------------------------------------------|
| ON                 | N/A                                                            |
| OFF                | Serial ISDA pass-through port on Debug port set to debug mode. |

#### 8 Serial Port Protocol Error/Status Data

The second and most thorough troubleshooting method for debugging the operation of the ISDA driver (and the module in general) is the powerful Debug port on the module which provides much more complete access to the internal operation and status of the module. Accessing the Debug capabilities of the module is accomplished easily by connecting a PC to the Debug port and loading a terminal program. If using a module with hardware version 1, download PSTerm (see 'Module Configuration & Debug Port Manual'). If using hardware version 2 (indicated with a 'V2' sticker on the back of the module) any terminal program can be used.

#### 8.1 Viewing Error/Status Data

The following sections describe the register addresses that contain protocol error and status data. Viewing the contents of each register is accomplished using the Database View option. The use of this option and its associated features are described in detail in the *ProLinx Communications Gateways, Inc. Startup Guide*.

#### 8.2 ISDA Error and Status Data Area Addresses

ISDA error and status data are stored in registers based on the ISDA port configuration. Starting register addresses are shown in the following table:

| ISDA Port | Starting Address |
|-----------|------------------|
| 0         | 6300             |
| 1         | 6700             |
| 2         | 7100             |
| 3         | 7500             |

**Note:** None of the addresses are available in the ISDA address range. In order to view them, the data must be moved using the Data Map section of the configuration file. Appendix B illustrates the appropriate section and provides an example of how to move data to the ISDA address range.

#### 8.3 ISDA Ports: Error/Status Data

The serial port (ISDA Master/Slave) Error and Status Data areas are discussed in this section.

The data area is initialized with zeros whenever the module is initialized. This occurs during a cold-start (power-on), reset (reset push-button pressed) or a warm-boot operation (commanded or loading of new configuration).

| Example<br>Internal<br>Databse<br>Address | Offset | Description                 |
|-------------------------------------------|--------|-----------------------------|
| 6300                                      | 0      | Number of Command Requests  |
| 6301                                      | 1      | Number of Command Responses |
| 6302                                      | 2      | Number of Command Errors    |
| 6303                                      | 3      | Number of Requests          |
| 6304                                      | 4      | Number of Responses         |
| 6305                                      | 5      | Number of Errors Sent       |
| 6306                                      | 6      | Number of Errors Received   |
| 6307                                      | 7      | Configuration Error Word    |
| 6308                                      | 8      | Current Error Code          |
| 6309                                      | 9      | Last Error Code             |

Refer to the following Error Codes section to interpret the status/error codes present in the data area.

#### 8.4 Master Port: Command Errors

The individual command errors for each master port are returned to the address locations specified in the following table:

| ISDA Port | Address Range |
|-----------|---------------|
| 0         | 6310 – 6409   |
| 1         | 6710 – 6809   |
| 2         | 7110 – 7209   |
| 3         | 7510 - 7609   |

The first word in the register location defined contains the status/error code for the first command in the port's command list. Each successive word in the command error list is associated with the next command in the list.

Refer to Section 9 to interpret the status/error codes present in the data area.

#### **Example ISDA Port 0 Command List Errors**

| Internal<br>Database<br>Address |        |                          |
|---------------------------------|--------|--------------------------|
| (Example)                       | Offset | Description              |
| 6310                            | 0      | Command #0 Error Status  |
| 6311                            | 1      | Command #1 Error Status  |
| 6312                            | 2      | Command #2 Error Status  |
| 6313                            | 3      | Command #3 Error Status  |
| 6314                            | 4      | Command #4 Error Status  |
|                                 |        |                          |
|                                 |        |                          |
|                                 |        | •                        |
| 6407                            | 97     | Command #97 Error Status |
| 6408                            | 98     | Command #98 Error Status |
| 6409                            | 99     | Command #99 Error Status |

Note that the values in the Command List Error Status tables are initialized to zero (0) at power-up, cold boot and during warm boot.

#### 8.5 Master Port: ISDA Slave List Status

Each slave polled in the command list on the ISDA master ports has a reserved word value for a status code. This status data list can be read using the Configuration/Debug Port and can be placed in the module's internal database. The first word in the register location defined contains the status code for the ISDA slave node address 0. Each successive word in the list is associated with the next node up to slave node 255.

Slaves attached to the master port can have one of the following states:

| 0 | The slave is inactive and not defined in the command list for the |
|---|-------------------------------------------------------------------|
|   | master port.                                                      |
| 1 | The slave is actively being polled or controlled by the master    |
|   | port and communication is successful.                             |
| 2 | The master port has failed to communicate with the slave          |
|   | device. Communication with the slave is suspended for a user      |
|   | defined period based on the scanning of the command list.         |

Slaves are defined to the system when the module initializes the master command list. Each slave defined will be set to a state value of 1 in this initial step. If the master port fails to communicate with a slave device (retry count expired on a command), the master will set the state of the slave to a value of 2 in the status table. This suspends communication with the slave device for a user specified scan count (**Error Delay Counter** value in the configuration). Each time a command in the list is scanned that has the address of a suspended slave, the delay counter value will be decremented. When the value reaches zero, the slave state will be set to 1. This will enable polling of the slave.

The individual Slave List Status errors for each ISDA port are returned to the address locations specified in the following table:

| ISDA Port | Address Range |
|-----------|---------------|
| 0         | 6410 – 6665   |

| 1 | 6810 – 7065 |
|---|-------------|
| 2 | 7210 – 7465 |
| 3 | 7610 - 7865 |

#### **Example ISDA Port 0 Slave List Status Example**

| Internal<br>Database<br>Address<br>(Example) | Offset | Description       |
|----------------------------------------------|--------|-------------------|
| 6410                                         | 0      | Slave #0 Status   |
| 6411                                         | 1      | Slave #1 Status   |
| 6412                                         | 2      | Slave #2 Status   |
| 6413                                         | 3      | Slave #3 Status   |
| 6414                                         | 4      | Slave #4 Status   |
|                                              |        |                   |
|                                              |        |                   |
|                                              |        |                   |
| 6663                                         | 253    | Slave #253 Status |
| 6664                                         | 254    | Slave #254 Status |
| 6665                                         | 255    | Slave #255 Status |

The example addresses shown above assumes ISDA Port 0. Note that each master port will have one of these status data blocks available in the internal database, each individually located with a separate address.

Note that the values in the Slave List Status tables are initialized to zero (0) at power-up, cold boot and during warm boot.

#### 9 Error Codes

The module error codes are listed in this section. Error codes returned from the command list process are stored in the command list error memory region. A word is allocated for each command in the memory area. The error codes are formatted in the word as follows: The least-significant byte of the word contains the extended status code and the most-significant byte contains the status code.

Use the error codes returned for each command in the list to determine the success or failure of the command. If the command fails, use the error code to determine the cause of failure. Note: the Module Specific error codes (not ISDA compliant) are returned from within the module and never returned from an attached ISDA slave device.

These are error codes that are extended codes unique to this module. The most common errors are shown in the following tables:

| MODULE SPECIFIC ERROR (NOT ISDA COMPLIANT)        |                                                |  |
|---------------------------------------------------|------------------------------------------------|--|
| 0xFFFF                                            | CTS Modem control line not set before transmit |  |
| 0xFFFE                                            | E Timeout while transmitting message           |  |
| 0xFFF5 Timeout waiting for response after request |                                                |  |
| 0xFF2D                                            | Bad Checksum                                   |  |

#### 9.1 ISDA Configuration Error Word

ISDA Configuration Error Word errors are stored in protocol-specific registers. The following table lists the Port/Register Address configuration.

| ISDA Port | Configuration Error<br>Word Register |
|-----------|--------------------------------------|
| 0         | 6307                                 |
| 1         | 6707                                 |
| 2         | 7107                                 |
| 3         | 7507                                 |

A register containing a code indicates a problem with the configuration. The following table lists the codes, a description of the problem, and parameters to correct the error condition within the configuration file.

| Bit | Code   | Description                             |
|-----|--------|-----------------------------------------|
| 0   | 0x0001 | Invalid Enabled parameter (Yes or No)   |
| 1   | 0x0002 | Invalid RS-Interface parameter (0 to 2) |
| 2   | 0x0004 | Invalid Local Station ID                |
| 3   | 0x0008 | Reserved                                |
| 4   | 0x0010 | Reserved                                |
| 5   | 0x0020 | Invalid Baud Rate                       |
| 6   | 0x0040 | Invalid Parity (None, Odd, Even)        |
| 7   | 0x0080 | Invalid Data Bits (7 or 8 bits)         |
| 8   | 0x0100 | Invalid Stop Bits (1 or 2)              |
| 9   | 0x0200 | Reserved                                |
| 10  | 0x0400 | Invalid Use CTS Line (Yes or No)        |
| 11  | 0x0800 | Reserved                                |
| 12  | 0x1000 | Retry Count Invalid (0 to 10)           |
| 13  | 0x2000 | Reserved                                |
| 14  | 0x4000 | Reserved                                |
| 15  | 0x8000 | Reserved                                |

## **Appendix A: ISDA Command Support**

#### **Function Code #1**

#### **ROM Number Data Request**

| Column | Command Parameter | Description                                                                                            |
|--------|-------------------|----------------------------------------------------------------------------------------------------|
| 1      | Enable/Type Word  | 0=Disabled, 1=Continuous, and 2=Conditional                                                            |
| 2      | Parameter Address | This parameter defines the database address of the first data point to be associated with the command. |
| 3      | Poll Interval     | Minimum number of seconds to wait before polling with this command.                                    |
| 4      | Swap Type Code    | Swap Type Code for command: 0=None, 1=Swap words, 2=Swap words & bytes, and 3=Swap bytes in each word. |
| 5      | Node Address      | Address of unit to reach on the network.                                                               |
| 6      | Function Code = 1 | ROM number data request.                                                                               |
| 7      | Device Address    | Address within the ISDA slave to write to.                                                             |

#### Function Code # 2

#### **Status Data Request**

| Column | Command Parameter | Description                                                                                            |
|--------|-------------------|----------------------------------------------------------------------------------------------------|
| 1      | Enable/Type Word  | 0=Disabled, 1=Continuous, and 2=Conditional                                                            |
| 2      | Parameter Address | This parameter defines the database address of the first data point to be associated with the command. |
| 3      | Poll Interval     | Minimum number of seconds to wait before polling with this command.                                    |
| 4      | Swap Type Code    | Swap Type Code for command: 0=None, 1=Swap words, 2=Swap words & bytes, and 3=Swap bytes in each word. |
| 5      | Node Address      | Address of unit to reach on the network.                                                               |
| 6      | Function Code = 2 | Status data request.                                                                                   |
| 7      | Device Address    | Address within the ISDA slave to write to.                                                             |

#### **Current Totals Data Request**

| Column | Command Parameter | Description                                                                                            |
|--------|-------------------|----------------------------------------------------------------------------------------------------|
| 1      | Enable/Type Word  | 0=Disabled, 1=Continuous, and 2=Conditional                                                            |
| 2      | Parameter Address | This parameter defines the database address of the first data point to be associated with the command. |
| 3      | Poll Interval     | Minimum number of seconds to wait before polling with this command.                                    |
| 4      | Swap Type Code    | Swap Type Code for command: 0=None, 1=Swap words, 2=Swap words & bytes, and 3=Swap bytes in each word. |
| 5      | Node Address      | Address of unit to reach on the network.                                                               |
| 6      | Function Code = 3 | Current totals data request.                                                                           |
| 7      | Device Address    | Address within the ISDA slave to write to.                                                             |

#### Function Code # 4

#### **Histogram Data Request**

| Column | Command Parameter | Description                                                                                            |
|--------|-------------------|----------------------------------------------------------------------------------------------------|
| 1      | Enable/Type Word  | 0=Disabled, 1=Continuous, and 2=Conditional                                                            |
| 2      | Parameter Address | This parameter defines the database address of the first data point to be associated with the command. |
| 3      | Poll Interval     | Minimum number of seconds to wait before polling with this command.                                    |
| 4      | Swap Type Code    | Swap Type Code for command: 0=None, 1=Swap words, 2=Swap words & bytes, and 3=Swap bytes in each word. |
| 5      | Node Address      | Address of unit to reach on the network.                                                               |
| 6      | Function Code = 4 | Histogram data request.                                                                                |
| 7      | Device Address    | Address within the ISDA slave to write to.                                                             |

#### **Efficiency Data Request**

| Column | Command Parameter | Description                                                                                            |
|--------|-------------------|----------------------------------------------------------------------------------------------------|
| 1      | Enable/Type Word  | 0=Disabled, 1=Continuous, and 2=Conditional                                                            |
| 2      | Parameter Address | This parameter defines the database address of the first data point to be associated with the command. |
| 3      | Poll Interval     | Minimum number of seconds to wait before polling with this command.                                    |
| 4      | Swap Type Code    | Swap Type Code for command: 0=None, 1=Swap words, 2=Swap words & bytes, and 3=Swap bytes in each word. |
| 5      | Node Address      | Address of unit to reach on the network.                                                               |
| 6      | Function Code = 5 | Efficiency data request.                                                                               |
| 7      | Device Address    | Address within the ISDA slave to write to.                                                             |

#### **Function Code #6**

#### **Totals Data Request**

| Column | Command Parameter | Description                                                                                            |
|--------|-------------------|----------------------------------------------------------------------------------------------------|
| 1      | Enable/Type Word  | 0=Disabled, 1=Continuous, and 2=Conditional                                                            |
| 2      | Parameter Address | This parameter defines the database address of the first data point to be associated with the command. |
| 3      | Poll Interval     | Minimum number of seconds to wait before polling with this command.                                    |
| 4      | Swap Type Code    | Swap Type Code for command: 0=None, 1=Swap words, 2=Swap words & bytes, and 3=Swap bytes in each word. |
| 5      | Node Address      | Address of unit to reach on the network.                                                               |
| 6      | Function Code = 6 | Totals data request.                                                                                   |
| 7      | Device Address    | Address within the ISDA slave to write to.                                                             |

#### **Error Log Data Request**

| Column | Command Parameter | Description                                                                                            |
|--------|-------------------|----------------------------------------------------------------------------------------------------|
| 1      | Enable/Type Word  | 0=Disabled, 1=Continuous, and 2=Conditional                                                            |
| 2      | Parameter Address | This parameter defines the database address of the first data point to be associated with the command. |
| 3      | Poll Interval     | Minimum number of seconds to wait before polling with this command.                                    |
| 4      | Swap Type Code    | Swap Type Code for command: 0=None, 1=Swap words, 2=Swap words & bytes, and 3=Swap bytes in each word. |
| 5      | Node Address      | Address of unit to reach on the network.                                                               |
| 6      | Function Code = 7 | Error log data request.                                                                                |
| 7      | Device Address    | Address within the ISDA slave to write to.                                                             |

#### **Function Code #8**

#### **Combination Calculation Results Data Request**

| Column | Command Parameter | Description                                                                                            |
|--------|-------------------|----------------------------------------------------------------------------------------------------|
| 1      | Enable/Type Word  | 0=Disabled, 1=Continuous, and 2=Conditional                                                            |
| 2      | Parameter Address | This parameter defines the database address of the first data point to be associated with the command. |
| 3      | Poll Interval     | Minimum number of seconds to wait before polling with this command.                                    |
| 4      | Swap Type Code    | Swap Type Code for command: 0=None, 1=Swap words, 2=Swap words & bytes, and 3=Swap bytes in each word. |
| 5      | Node Address      | Address of unit to reach on the network.                                                               |
| 6      | Function Code = 8 | Combination calculation results data request.                                                          |
| 7      | Device Address    | Address within the ISDA slave to write to.                                                             |

#### **Product Setting Data Request**

| Column | Command Parameter | Description                                                                                            |
|--------|-------------------|----------------------------------------------------------------------------------------------------|
| 1      | Enable/Type Word  | 0=Disabled, 1=Continuous, and 2=Conditional                                                            |
| 2      | Parameter Address | This parameter defines the database address of the first data point to be associated with the command. |
| 3      | Poll Interval     | Minimum number of seconds to wait before polling with this command.                                    |
| 4      | Swap Type Code    | Swap Type Code for command: 0=None, 1=Swap words, 2=Swap words & bytes, and 3=Swap bytes in each word. |
| 5      | Node Address      | Address of unit to reach on the network.                                                               |
| 6      | Function Code = 9 | Product setting data request                                                                           |
| 7      | Device Address    | Address within the ISDA slave to write to.                                                             |

#### **Function Code #10**

#### **Feeder Adjustment Data Request**

| Column | Command Parameter  | Description                                                                                            |
|--------|--------------------|----------------------------------------------------------------------------------------------------|
| 1      | Enable/Type Word   | 0=Disabled, 1=Continuous, and 2=Conditional                                                            |
| 2      | Parameter Address  | This parameter defines the database address of the first data point to be associated with the command. |
| 3      | Poll Interval      | Minimum number of seconds to wait before polling with this command.                                    |
| 4      | Swap Type Code     | Swap Type Code for command: 0=None, 1=Swap words, 2=Swap words & bytes, and 3=Swap bytes in each word. |
| 5      | Node Address       | Address of unit to reach on the network.                                                               |
| 6      | Function Code = 10 | Feeder adjustment data request.                                                                        |
| 7      | Device Address     | Address within the ISDA slave to write to.                                                             |

#### **Timing Adjustment Data Request**

| Column | Command Parameter  | Description                                                                                            |
|--------|--------------------|----------------------------------------------------------------------------------------------------|
| 1      | Enable/Type Word   | 0=Disabled, 1=Continuous, and 2=Conditional                                                            |
| 2      | Parameter Address  | This parameter defines the database address of the first data point to be associated with the command. |
| 3      | Poll Interval      | Minimum number of seconds to wait before polling with this command.                                    |
| 4      | Swap Type Code     | Swap Type Code for command: 0=None, 1=Swap words, 2=Swap words & bytes, and 3=Swap bytes in each word. |
| 5      | Node Address       | Address of unit to reach on the network.                                                               |
| 6      | Function Code = 11 | Timing adjustment data request.                                                                        |
| 7      | Device Address     | Address within the ISDA slave to write to.                                                             |

#### Function Code # 12

#### Weigh, Spec Set Data Request

| Column | Command Parameter  | Description                                                                                            |
|--------|--------------------|----------------------------------------------------------------------------------------------------|
| 1      | Enable/Type Word   | 0=Disabled, 1=Continuous, and 2=Conditional                                                            |
| 2      | Parameter Address  | This parameter defines the database address of the first data point to be associated with the command. |
| 3      | Poll Interval      | Minimum number of seconds to wait before polling with this command.                                    |
| 4      | Swap Type Code     | Swap Type Code for command: 0=None, 1=Swap words, 2=Swap words & bytes, and 3=Swap bytes in each word. |
| 5      | Node Address       | Address of unit to reach on the network.                                                               |
| 6      | Function Code = 12 | Weigh, Spec Set Data Request.                                                                          |
| 7      | Device Address     | Address within the ISDA slave to write to.                                                             |

#### **Sectioning Method Data Request**

| Column | Command Parameter  | Description                                                                                            |
|--------|--------------------|----------------------------------------------------------------------------------------------------|
| 1      | Enable/Type Word   | 0=Disabled, 1=Continuous, and 2=Conditional                                                            |
| 2      | Parameter Address  | This parameter defines the database address of the first data point to be associated with the command. |
| 3      | Poll Interval      | Minimum number of seconds to wait before polling with this command.                                    |
| 4      | Swap Type Code     | Swap Type Code for command: 0=None, 1=Swap words, 2=Swap words & bytes, and 3=Swap bytes in each word. |
| 5      | Node Address       | Address of unit to reach on the network.                                                               |
| 6      | Function Code = 13 | Sectioning method data request.                                                                        |
| 7      | Device Address     | Address within the ISDA slave to write to.                                                             |

#### **Function Code #14**

#### **Infeeder Control Data Request**

| Column | Command Parameter  | Description                                                                                            |
|--------|--------------------|----------------------------------------------------------------------------------------------------|
| 1      | Enable/Type Word   | 0=Disabled, 1=Continuous, and 2=Conditional                                                            |
| 2      | Parameter Address  | This parameter defines the database address of the first data point to be associated with the command. |
| 3      | Poll Interval      | Minimum number of seconds to wait before polling with this command.                                    |
| 4      | Swap Type Code     | Swap Type Code for command: 0=None, 1=Swap words, 2=Swap words & bytes, and 3=Swap bytes in each word. |
| 5      | Node Address       | Address of unit to reach on the network.                                                               |
| 6      | Function Code = 14 | Infeeder control data request.                                                                         |
| 7      | Device Address     | Address within the ISDA slave to write to.                                                             |

#### Packer Interlock Set Data Request

| Column | Command Parameter  | Description                                                                                            |
|--------|--------------------|----------------------------------------------------------------------------------------------------|
| 1      | Enable/Type Word   | 0=Disabled, 1=Continuous, and 2=Conditional                                                            |
| 2      | Parameter Address  | This parameter defines the database address of the first data point to be associated with the command. |
| 3      | Poll Interval      | Minimum number of seconds to wait before polling with this command.                                    |
| 4      | Swap Type Code     | Swap Type Code for command: 0=None, 1=Swap words, 2=Swap words & bytes, and 3=Swap bytes in each word. |
| 5      | Node Address       | Address of unit to reach on the network.                                                               |
| 6      | Function Code = 15 | Packer interlock set data request.                                                                     |
| 7      | Device Address     | Address within the ISDA slave to write to.                                                             |

#### **Function Code #16**

#### **Product Set Data Registration**

| Column | Command Parameter  | Description                                                                                            |
|--------|--------------------|----------------------------------------------------------------------------------------------------|
| 1      | Enable/Type Word   | 0=Disabled, 1=Continuous, and 2=Conditional                                                            |
| 2      | Parameter Address  | This parameter defines the database address of the first data point to be associated with the command. |
| 3      | Poll Interval      | Minimum number of seconds to wait before polling with this command.                                    |
| 4      | Swap Type Code     | Swap Type Code for command: 0=None, 1=Swap words, 2=Swap words & bytes, and 3=Swap bytes in each word. |
| 5      | Node Address       | Address of unit to reach on the network.                                                               |
| 6      | Function Code = 16 | Product set data registration.                                                                         |
| 7      | Device Address     | Address within the ISDA slave to write to.                                                             |

#### Feeder Adjustment Data Registration

| Column | Command Parameter  | Description                                                                                            |
|--------|--------------------|----------------------------------------------------------------------------------------------------|
| 1      | Enable/Type Word   | 0=Disabled, 1=Continuous, and 2=Conditional                                                            |
| 2      | Parameter Address  | This parameter defines the database address of the first data point to be associated with the command. |
| 3      | Poll Interval      | Minimum number of seconds to wait before polling with this command.                                    |
| 4      | Swap Type Code     | Swap Type Code for command: 0=None, 1=Swap words, 2=Swap words & bytes, and 3=Swap bytes in each word. |
| 5      | Node Address       | Address of unit to reach on the network.                                                               |
| 6      | Function Code = 17 | Feeder adjustment data registration.                                                                   |
| 7      | Device Address     | Address within the ISDA slave to write to.                                                             |

#### **Function Code #18**

#### **Timing Adjustment Data Registration**

| Column | Command Parameter  | Description                                                                                            |
|--------|--------------------|----------------------------------------------------------------------------------------------------|
| 1      | Enable/Type Word   | 0=Disabled, 1=Continuous, and 2=Conditional                                                            |
| 2      | Parameter Address  | This parameter defines the database address of the first data point to be associated with the command. |
| 3      | Poll Interval      | Minimum number of seconds to wait before polling with this command.                                    |
| 4      | Swap Type Code     | Swap Type Code for command: 0=None, 1=Swap words, 2=Swap words & bytes, and 3=Swap bytes in each word. |
| 5      | Node Address       | Address of unit to reach on the network.                                                               |
| 6      | Function Code = 18 | Timing adjustment data registration.                                                                   |
| 7      | Device Address     | Address within the ISDA slave to write to.                                                             |

#### Weigher, Calc Spec Set Data Registration

| Column | Command Parameter  | Description                                                                                            |
|--------|--------------------|----------------------------------------------------------------------------------------------------|
| 1      | Enable/Type Word   | 0=Disabled, 1=Continuous, and 2=Conditional                                                            |
| 2      | Parameter Address  | This parameter defines the database address of the first data point to be associated with the command. |
| 3      | Poll Interval      | Minimum number of seconds to wait before polling with this command.                                    |
| 4      | Swap Type Code     | Swap Type Code for command: 0=None, 1=Swap words, 2=Swap words & bytes, and 3=Swap bytes in each word. |
| 5      | Node Address       | Address of unit to reach on the network.                                                               |
| 6      | Function Code = 19 | Weigher, Calc Spec Set Data Registration                                                               |
| 7      | Device Address     | Address within the ISDA slave to write to.                                                             |

#### **Function Code # 20**

#### **Sectioning Method Data Registration**

| Column | Command Parameter  | Description                                                                                            |
|--------|--------------------|----------------------------------------------------------------------------------------------------|
| 1      | Enable/Type Word   | 0=Disabled, 1=Continuous, and 2=Conditional                                                            |
| 2      | Parameter Address  | This parameter defines the database address of the first data point to be associated with the command. |
| 3      | Poll Interval      | Minimum number of seconds to wait before polling with this command.                                    |
| 4      | Swap Type Code     | Swap Type Code for command: 0=None, 1=Swap words, 2=Swap words & bytes, and 3=Swap bytes in each word. |
| 5      | Node Address       | Address of unit to reach on the network.                                                               |
| 6      | Function Code = 20 | Section method data registration.                                                                      |
| 7      | Device Address     | Address within the ISDA slave to write to.                                                             |

#### **Infeeder Control Data Registration**

| Column | Command Parameter  | Description                                                                                            |
|--------|--------------------|----------------------------------------------------------------------------------------------------|
| 1      | Enable/Type Word   | 0=Disabled, 1=Continuous, and 2=Conditional                                                            |
| 2      | Parameter Address  | This parameter defines the database address of the first data point to be associated with the command. |
| 3      | Poll Interval      | Minimum number of seconds to wait before polling with this command.                                    |
| 4      | Swap Type Code     | Swap Type Code for command: 0=None, 1=Swap words, 2=Swap words & bytes, and 3=Swap bytes in each word. |
| 5      | Node Address       | Address of unit to reach on the network.                                                               |
| 6      | Function Code = 21 | Infeeder control data registration.                                                                    |
| 7      | Device Address     | Address within the ISDA slave to write to.                                                             |

#### **Function Code #22**

#### Packer Interlock Spec Set Data Registration

| Column | Command Parameter  | Description                                                                                            |
|--------|--------------------|----------------------------------------------------------------------------------------------------|
| 1      | Enable/Type Word   | 0=Disabled, 1=Continuous, and 2=Conditional                                                            |
| 2      | Parameter Address  | This parameter defines the database address of the first data point to be associated with the command. |
| 3      | Poll Interval      | Minimum number of seconds to wait before polling with this command.                                    |
| 4      | Swap Type Code     | Swap Type Code for command: 0=None, 1=Swap words, 2=Swap words & bytes, and 3=Swap bytes in each word. |
| 5      | Node Address       | Address of unit to reach on the network.                                                               |
| 6      | Function Code = 22 | Packer interlock spec set data registration.                                                           |
| 7      | Device Address     | Address within the ISDA slave to write to.                                                             |

#### **All Totals Clear Indicator**

| Column | Command Parameter  | Description                                                                                            |
|--------|--------------------|----------------------------------------------------------------------------------------------------|
| 1      | Enable/Type Word   | 0=Disabled, 1=Continuous, and 2=Conditional                                                            |
| 2      | Parameter Address  | This parameter defines the database address of the first data point to be associated with the command. |
| 3      | Poll Interval      | Minimum number of seconds to wait before polling with this command.                                    |
| 4      | Swap Type Code     | Swap Type Code for command: 0=None, 1=Swap words, 2=Swap words & bytes, and 3=Swap bytes in each word. |
| 5      | Node Address       | Address of unit to reach on the network.                                                               |
| 6      | Function Code = 23 | All totals clear indicator.                                                                            |
| 7      | Device Address     | Address within the ISDA slave to write to.                                                             |

#### Function Code # 24

#### **Date and Time Setting**

| Column | Command Parameter  | Description                                                                                            |
|--------|--------------------|----------------------------------------------------------------------------------------------------|
| 1      | Enable/Type Word   | 0=Disabled, 1=Continuous, and 2=Conditional                                                            |
| 2      | Parameter Address  | This parameter defines the database address of the first data point to be associated with the command. |
| 3      | Poll Interval      | Minimum number of seconds to wait before polling with this command.                                    |
| 4      | Swap Type Code     | Swap Type Code for command: 0=None, 1=Swap words, 2=Swap words & bytes, and 3=Swap bytes in each word. |
| 5      | Node Address       | Address of unit to reach on the network.                                                               |
| 6      | Function Code = 24 | Date and time setting                                                                                  |
| 7      | Device Address     | Address within the ISDA slave to write to.                                                             |

#### **Drive System Power ON Indicator**

| Column | Command Parameter  | Description                                                                                            |
|--------|--------------------|----------------------------------------------------------------------------------------------------|
| 1      | Enable/Type Word   | 0=Disabled, 1=Continuous, and 2=Conditional                                                            |
| 2      | Parameter Address  | This parameter defines the database address of the first data point to be associated with the command. |
| 3      | Poll Interval      | Minimum number of seconds to wait before polling with this command.                                    |
| 4      | Swap Type Code     | Swap Type Code for command: 0=None, 1=Swap words, 2=Swap words & bytes, and 3=Swap bytes in each word. |
| 5      | Node Address       | Address of unit to reach on the network.                                                               |
| 6      | Function Code = 25 | Drive system power ON indicator.                                                                       |
| 7      | Device Address     | Address within the ISDA slave to write to.                                                             |

#### Function Code # 26

#### **Drive System Power OFF Indicator**

| Column | Command Parameter  | Description                                                                                            |
|--------|--------------------|----------------------------------------------------------------------------------------------------|
| 1      | Enable/Type Word   | 0=Disabled, 1=Continuous, and 2=Conditional                                                            |
| 2      | Parameter Address  | This parameter defines the database address of the first data point to be associated with the command. |
| 3      | Poll Interval      | Minimum number of seconds to wait before polling with this command.                                    |
| 4      | Swap Type Code     | Swap Type Code for command: 0=None, 1=Swap words, 2=Swap words & bytes, and 3=Swap bytes in each word. |
| 5      | Node Address       | Address of unit to reach on the network.                                                               |
| 6      | Function Code = 26 | Drive system power OFF indicator.                                                                      |
| 7      | Device Address     | Address within the ISDA slave to write to.                                                             |

#### **Production Start Indicator**

| Column | Command Parameter  | Description                                                                                            |
|--------|--------------------|----------------------------------------------------------------------------------------------------|
| 1      | Enable/Type Word   | 0=Disabled, 1=Continuous, and 2=Conditional                                                            |
| 2      | Parameter Address  | This parameter defines the database address of the first data point to be associated with the command. |
| 3      | Poll Interval      | Minimum number of seconds to wait before polling with this command.                                    |
| 4      | Swap Type Code     | Swap Type Code for command: 0=None, 1=Swap words, 2=Swap words & bytes, and 3=Swap bytes in each word. |
| 5      | Node Address       | Address of unit to reach on the network.                                                               |
| 6      | Function Code = 27 | Production start indicator.                                                                            |
| 7      | Device Address     | Address within the ISDA slave to write to.                                                             |

#### **Function Code # 28**

#### **Auto Zero Adjustment Start Indicator**

| Column | Command Parameter  | Description                                                                                            |
|--------|--------------------|----------------------------------------------------------------------------------------------------|
| 1      | Enable/Type Word   | 0=Disabled, 1=Continuous, and 2=Conditional                                                            |
| 2      | Parameter Address  | This parameter defines the database address of the first data point to be associated with the command. |
| 3      | Poll Interval      | Minimum number of seconds to wait before polling with this command.                                    |
| 4      | Swap Type Code     | Swap Type Code for command: 0=None, 1=Swap words, 2=Swap words & bytes, and 3=Swap bytes in each word. |
| 5      | Node Address       | Address of unit to reach on the network.                                                               |
| 6      | Function Code = 28 | Auto zero adjustment start indicator.                                                                  |
| 7      | Device Address     | Address within the ISDA slave to write to.                                                             |

#### **Drain Start Indicator**

| Column | Command Parameter  | Description                                                                                            |
|--------|--------------------|----------------------------------------------------------------------------------------------------|
| 1      | Enable/Type Word   | 0=Disabled, 1=Continuous, and 2=Conditional                                                            |
| 2      | Parameter Address  | This parameter defines the database address of the first data point to be associated with the command. |
| 3      | Poll Interval      | Minimum number of seconds to wait before polling with this command.                                    |
| 4      | Swap Type Code     | Swap Type Code for command: 0=None, 1=Swap words, 2=Swap words & bytes, and 3=Swap bytes in each word. |
| 5      | Node Address       | Address of unit to reach on the network.                                                               |
| 6      | Function Code = 29 | Drain start indicator.                                                                                 |
| 7      | Device Address     | Address within the ISDA slave to write to.                                                             |

#### Function Code # 30

#### **Drain Stop Indicator**

| Column | Command Parameter  | Description                                                                                            |
|--------|--------------------|----------------------------------------------------------------------------------------------------|
| 1      | Enable/Type Word   | 0=Disabled, 1=Continuous, and 2=Conditional                                                            |
| 2      | Parameter Address  | This parameter defines the database address of the first data point to be associated with the command. |
| 3      | Poll Interval      | Minimum number of seconds to wait before polling with this command.                                    |
| 4      | Swap Type Code     | Swap Type Code for command: 0=None, 1=Swap words, 2=Swap words & bytes, and 3=Swap bytes in each word. |
| 5      | Node Address       | Address of unit to reach on the network.                                                               |
| 6      | Function Code = 30 | Drain stop indicator.                                                                                  |
| 7      | Device Address     | Address within the ISDA slave to write to.                                                             |

#### **Error Clear Start Indicator**

| Column | Command Parameter  | Description                                                                                            |
|--------|--------------------|----------------------------------------------------------------------------------------------------|
| 1      | Enable/Type Word   | 0=Disabled, 1=Continuous, and 2=Conditional                                                            |
| 2      | Parameter Address  | This parameter defines the database address of the first data point to be associated with the command. |
| 3      | Poll Interval      | Minimum number of seconds to wait before polling with this command.                                    |
| 4      | Swap Type Code     | Swap Type Code for command: 0=None, 1=Swap words, 2=Swap words & bytes, and 3=Swap bytes in each word. |
| 5      | Node Address       | Address of unit to reach on the network.                                                               |
| 6      | Function Code = 31 | Error clear start indicator.                                                                           |
| 7      | Device Address     | Address within the ISDA slave to write to.                                                             |

#### **Function Code #32**

#### **Manual Calculation Indicator**

| Column | Command Parameter  | Description                                                                                            |
|--------|--------------------|----------------------------------------------------------------------------------------------------|
| 1      | Enable/Type Word   | 0=Disabled, 1=Continuous, and 2=Conditional                                                            |
| 2      | Parameter Address  | This parameter defines the database address of the first data point to be associated with the command. |
| 3      | Poll Interval      | Minimum number of seconds to wait before polling with this command.                                    |
| 4      | Swap Type Code     | Swap Type Code for command: 0=None, 1=Swap words, 2=Swap words & bytes, and 3=Swap bytes in each word. |
| 5      | Node Address       | Address of unit to reach on the network.                                                               |
| 6      | Function Code = 32 | Manual calculation indicator.                                                                          |
| 7      | Device Address     | Address within the ISDA slave to write to.                                                             |

#### **Production Stop Indicator**

| Column | Command Parameter  | Description                                                                                            |
|--------|--------------------|----------------------------------------------------------------------------------------------------|
| 1      | Enable/Type Word   | 0=Disabled, 1=Continuous, and 2=Conditional                                                            |
| 2      | Parameter Address  | This parameter defines the database address of the first data point to be associated with the command. |
| 3      | Poll Interval      | Minimum number of seconds to wait before polling with this command.                                    |
| 4      | Swap Type Code     | Swap Type Code for command: 0=None, 1=Swap words, 2=Swap words & bytes, and 3=Swap bytes in each word. |
| 5      | Node Address       | Address of unit to reach on the network.                                                               |
| 6      | Function Code = 33 | Production stop indicator.                                                                             |
| 7      | Device Address     | Address within the ISDA slave to write to.                                                             |

## **Appendix B: Moving Data**

The following is an example of the Data Map section of the configuration file. This section allows a user to move data to different addresses within the database in order to create simpler data requests and control.

```
# This section is used to move data within the database to concentrate
# information for simpler data requests and control. The Form Address
# specifies the start
# database location to copy the number of registers set by Register Count
# to the specified To Address (destination of data). When the data is
# copied, the order # of the bytes can be altered using the Swap Code
# field as follows:
#
   SWAP CODE DEFINITION
                Bytes left in original order
        0
                                                         (1234 -> 1234)
               Words are swapped
                                                          (1234 \rightarrow 3412)
        1
        Words are swappedWords and bytes are swappedBytes in each word are swapped
                                                        (1234 -> 4321)
                                                         (1234 -> 2143)
[DATA MAP]
                             Register Swap
Count Code
     From
Address
                       To
                                                          Delay
                  Address
                                                          Preset
START

    1000
    9
    0

    1010
    2
    0

    1020
    30
    0

    1100
    20
    0

        4000
                                                         1000
        4170
                                                            1001
        4370
                                                            1002
        6300
END
```